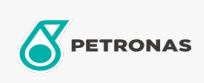

Aceite circulante

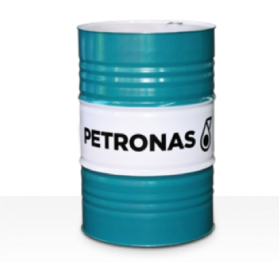

## **PETRONAS Circula SYN**

## Gama:

Descripción extensa: La serie PETRONAS Circula SYN es una gama de aceites circulantes antidesgaste de rendimiento supremo especialmente desarrollados para sistemas circulantes usados en condiciones de trabajo de normales a extremadamente severas.

Ficha de datos de seguridad

Viscosidad: 220

Sector (s): Fabricación en general, Papel y pasta de papel, Generación de energía (carbón), Ferrocarril, Azúcar, Minería de superficie, Minería subterránea, Construcción